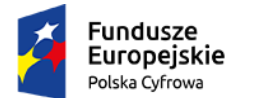

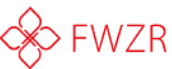

## ВИКОРИСТАННЯ ЦИФРОВИХ ПОСЛУГ НА РОЗШИРЕНОМУ РІВНІ Korzystanie z cyfrowych usług na zaawansowanym poziomie

## TEMИ**:**

- **e-Citizen: якими цифровими послугами я можу користуватися. Обговорення таких інструментів:**
	- **- Електронна платформа державних адміністративних послуг (ePUAP)**
	- **- Платформа електронних послуг Закладу соціального страхування (ПУЕ ЗУС)**
	- **- Obywatel.gov.pl - обговорення каталогу офіційних справ**
	- **- Презентація платформи - https://epuap.gov.pl/wps/portal**
	- **- Довірений профіль – огляд того, як створити обліковий запис**
	- **- Довідник офіційних справ**
	- **- Що я можу робити з ePUAP**
- **Eлектронний споживач: якими цифровими послугами я можу користуватися і чому онлайн:**
	- **- Інтернет-банки та банки в додатках, інтернет-магазини**
	- **- Банківський рахунок - як відкрити банківський рахунок для молоді**
	- **- Форми електронних платежів – огляд видів платежів**
	- **- Інтернет-магазини та аукціонні портали – умови користування**
- **e-Student: якими цифровими послугами я можу користуватися**
	- **- Подача заявок до університетів**
- **e-Employee: якими цифровими послугами я можу користуватися**
	- **- Пошук роботи та відправка заявки**
	- **- Як створити автобіографію в CV Creator**
	- **- Як працює мобільний додаток Pracuj.pl**
- **Eлектронний підприємець: якими цифровими послугами я можу користуватися**
	- **- Створення бізнесу - про що потрібно пам'ятати**
	- **- Реєстрація компанії - подача заявки на веб-сайті CEIDG**
- **e-Społecznik: якими цифровими послугами я можу користуватися – волонтерством, пожертвуваннями, підтримкою соціальних ініціатив**
- **e-Tourist: якими цифровими послугами я можу користуватися**

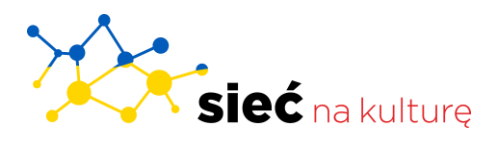

Контактна особа українською мовою: **Леся Kизима** Електронна пошта: [lesia.kyzyma@siecnakulture.pl](mailto:lesia.kyzyma@siecnakulture.pl) Телефон: +48 539 124 [904](tel:+48539124904)

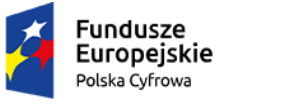

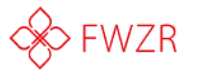

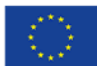

- **- Планування подорожей**
- **- Google Maps – функціональність системи**
- **- Авіаквитки Google – знайдіть найдешевші авіаквитки**
- **- Booking.com - пошук житла по всьому світу**
- **- Airbnb.pl – пошукова система житла**
- **Розширені налаштування - веб-інструменти**
	- **Facebook, Instagram, Youtube, Google - налаштування конфіденційності**
	- **- Небезпечні посилання в електронних листах – як їх уникнути**
	- **- Безпека в пошукових системах**
- **Офіційне та неофіційне листування в цифрових каналах**
	- **- Як писати офіційні електронні листи**
	- **- Як брати участь в активному обміні інформацією, контентом та ресурсами через соціальні мережі, мережі та платформи для співпраці**
	- **- Використання автоматизованих служб (наприклад, ботів)**
	- **- Принципи комунікації в мережі**
- **Захищений профіль**
	- **- Як створити надійний пароль, як додатково захистити профіль (подвійні параметри безпеки)**
	- **- Двоетапна перевірка**
	- **- Безпечні джерела:**
	- **- Як перевірити, чи безпечний веб-сайт, який я використовую, і як розпізнати фішинг**
- **Як використовувати диктора в онлайн-сервісах і як налаштувати видимість тексту на сторінці**
- **Як працює голосовий помічник і як ним користуватися**

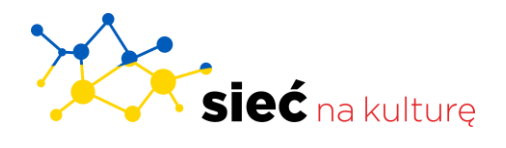

Контактна особа українською мовою: **Леся Kизима** Електронна пошта: [lesia.kyzyma@siecnakulture.pl](mailto:lesia.kyzyma@siecnakulture.pl) Телефон: +48 539 124 [904](tel:+48539124904)